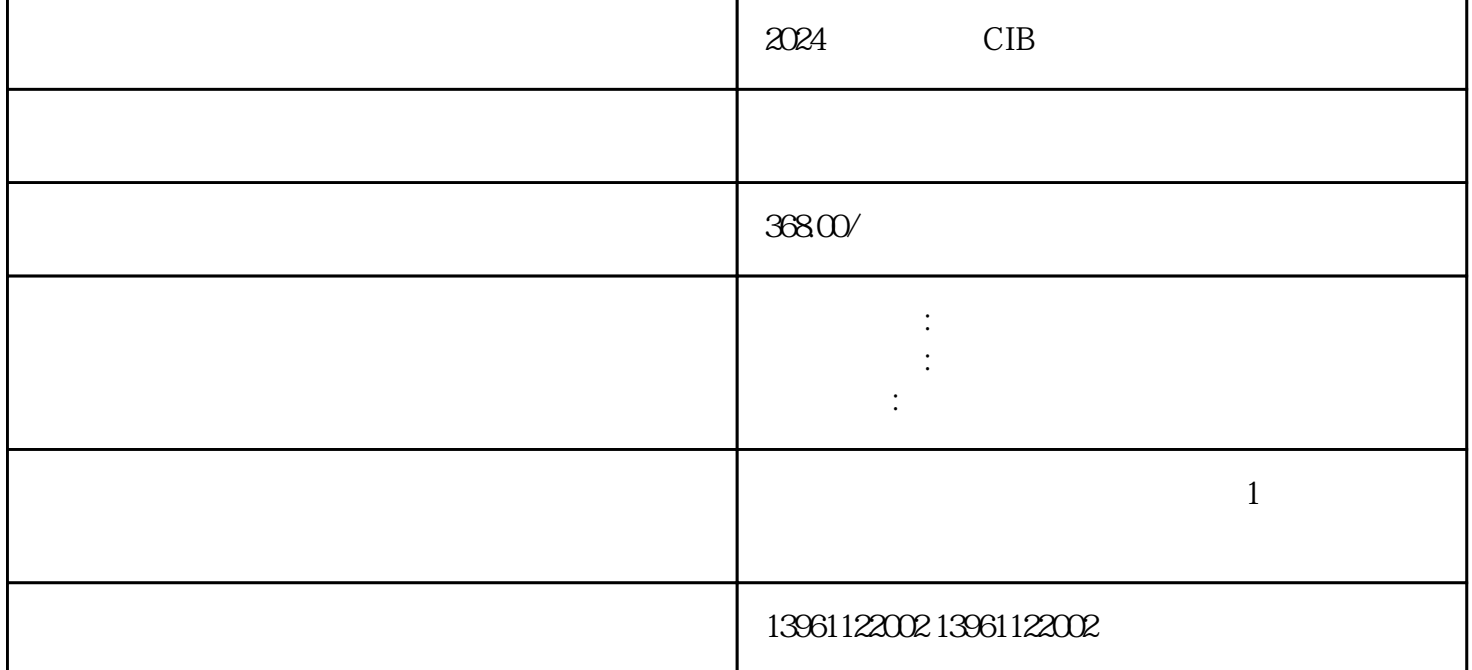

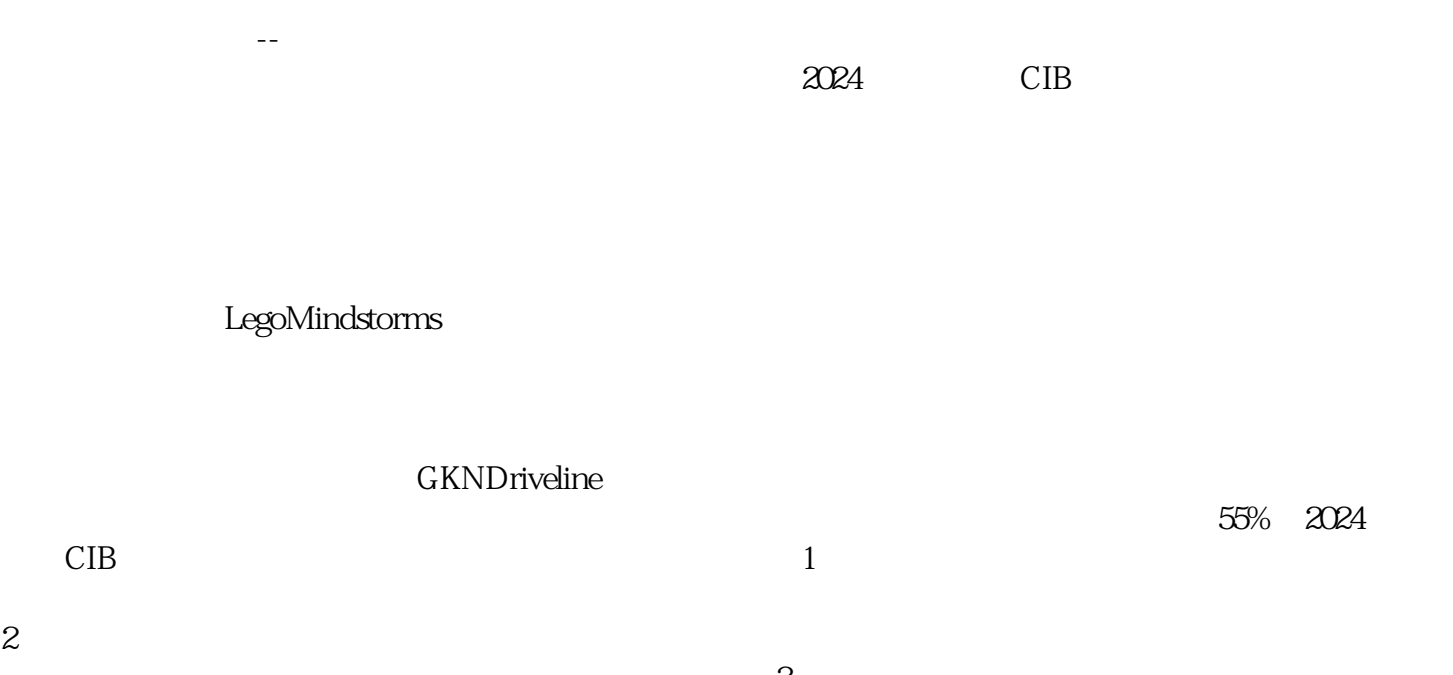

 $3$  $4\,$  $5$ 

 $6$  $\frac{1}{7}$ 

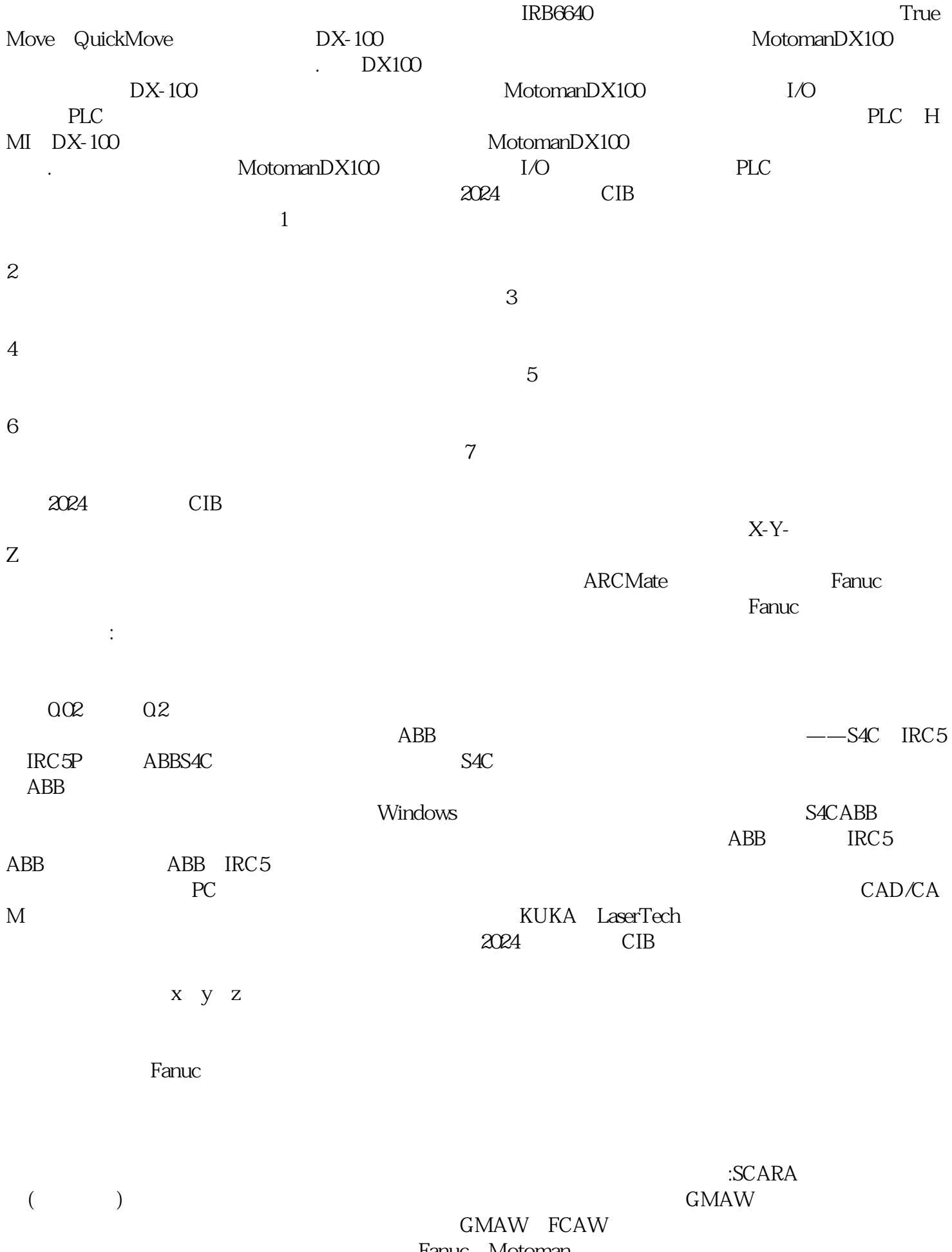

Fanuc,Motoman

计划以确保佳性能、提率并避免过早退化非常重要。工业机器人需要定期维护什么?预防性维护-所有工

4 qdkjqh

护的迹象。轴和电机-技术人员需要定期检查所有轴和电机,以确保工业机器人充分发挥其潜力。润滑脂  $\mathcal{A}(\mathcal{A})$  and  $\mathcal{A}(\mathcal{A})$  and  $\mathcal{A}(\mathcal{A})$  and  $\mathcal{A}(\mathcal{A})$  and  $\mathcal{A}(\mathcal{A})$  and  $\mathcal{A}(\mathcal{A})$  and  $\mathcal{A}(\mathcal{A})$